# **AutoCAD Crack With Key Free Download [Updated-2022]**

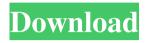

### **AutoCAD Free PC/Windows [Updated] 2022**

In 1984, Autodesk introduced the first software for laying out buildings in a 3D environment. In 1987, AutoCAD Torrent Download was the first commercial product to include all the necessary drawing tools for both 2D and 3D design. The first 2D drawing in AutoCAD Cracked 2022 Latest Version was a door. In 1990, AutoCAD was the first CAD program that did not include a command-line user interface. The application was designed to be configured by graphic display programs. This early release was called "Design It!" or "DlgIt!" for short. In 1992, the command-line version was renamed AutoCAD, with a version number of 7.0. In 1994, AutoCAD was reengineered to include powerful Windows-based and Windows-based Mac-compatible user interfaces. The underlying object model also changed. In 2000, AutoCAD 2008 was the first version of AutoCAD to be based on an open application architecture, with new functionality being built into the application rather than having to purchase a new release. In 2001, Autodesk introduced the first release of AutoCAD with Internet and Mobile applications. These early releases of AutoCAD were available for use through an access program called AutoCAD Connect. In 2003, AutoCAD was renamed to AutoCAD LT. AutoCAD LT 2010 was the first release of AutoCAD LT without the "LT" designation, and the first version to have a 32-bit release. In 2005, AutoCAD was renamed to AutoCAD R20. In 2010, AutoCAD was renamed to AutoCAD R2009. In 2011, AutoCAD was renamed to AutoCAD R2010. In 2013, Autodesk released AutoCAD 2015, followed by AutoCAD 2017. In 2018, Autodesk released AutoCAD R2017. In 2019, Autodesk released AutoCAD R2018. In 2020, Autodesk released AutoCAD R2020. AutoCAD is a commercial CAD software application. Developed and marketed by Autodesk, AutoCAD was first released in December 1982 as a desktop app running on microcomputers with internal graphics controllers. Before AutoCAD was introduced, most commercial CAD programs ran on mainframe computers or minicomputers, with each CAD operator

### AutoCAD [Mac/Win] Latest

AutoCAD Architecture, and AutoCAD Electrical are architectural CAD programs, where architecture is built, designed and modeled using the CAD-based applications. The third version of AutoCAD Architecture (AutoCAD Architecture 3D Edition) was released in May 2013. AutoCAD Architecture is a collaboration between Autodesk and The Bjarke Ingels Group. It has

been designed to meet the needs of architects and engineers working on the largest building projects in the world. AutoCAD Civil 3D, an extension of AutoCAD Architecture is a community-developed CAD application for architectural and engineering design, modeling and documentation. It was released on September 12, 2011, the day AutoCAD 2010 was made generally available. The Civil 3D 3D format has been standardized to allow the exchange of drawing information in both 2D and 3D CAD formats. The reason Civil 3D was developed is that architects and engineers need to share information with each other on these very large projects. Civil 3D has had some problems in being able to work within a large corporation. Civil 3D is an offering from Autodesk and has been provided to Civil 3D users with an Autodesk Academic License. AutoCAD MEP, Autodesk's Professional Engineering module, is intended to provide an engineering and construction design solution for the mid-to-large commercial and industrial building market. Autodesk planned to release the software in early 2012, but it was never released. Autodesk MEP later became an architectural application, and was also under development for use by architects, although Autodesk is no longer supporting this. The release date was July 1, 2012. AutoCAD Mechanical, a companion to AutoCAD Mechanical drafting and modeling functionality for architectural, engineering and construction (AEC) disciplines. It was available for a few years, but was eventually discontinued in favor of the newly released AutoCAD Architecture. AutoCAD Map 3D, a 3D mapping extension of AutoCAD AutoCAD Mechanical, a companion to AutoCAD Mechanical drafting and modeling functionality for architectural, engineering and construction (AEC) disciplines. It was available for a few years, but was eventually discontinued in favor of the newly released AutoCAD Architecture. AutoCAD DesignCenter, originally developed by Vectorworks. It is the graphic user interface (GUI) for creating and editing various types of 2D and 3D vector graphics. DesignCenter is also an application for creating and editing PDF documents, 3D wireframe a1d647c40b

#### AutoCAD Crack

Open Autocad and make a new drawing, or open an existing drawing and open the draw menu in the ribbon bar. Press the F12 button or use the keyboard shortcut: Ctrl+K Select 'add key' or 'add key' from the drop down list in the draw menu. The keygen should open a page where you can enter a key to make it work in Autocad. Click 'Add Key' The key will be added to the drawing Click 'OK' Click 'OK' in the keygen to return to Autocad Press the F12 button or use the keyboard shortcut: Ctrl+K Press the Spacebar or Enter Press the F12 button or use the keyboard shortcut: Ctrl+K Select 'open' or 'open' from the drop down list in the draw menu. Open the file. Select the 'Keygen Tool' from the drop down list in the ribbon bar. Select 'add key' or 'add key' from the drop down list in the draw menu. The key will be added to the drawing Click 'OK' Press the Spacebar or Enter Press the F12 button or use the keyboard shortcut: Ctrl+K Select 'export' or 'export' from the drop down list in the draw menu. Open the file. Select the 'Keygen Tool' from the drop down list in the ribbon bar. Select 'generate' from the drop down list in the draw menu. The key will be generated Press the Spacebar or Enter Click 'OK' Select'save' or'save' from the drop down list in the draw menu. Save the file. Close Autocad Open the file. Press the F12 button or use the keyboard shortcut: Ctrl+K Select 'add key' or 'add key' from the drop down list in the draw menu. The key will be added to the drawing Click 'OK' Press the Spacebar or Enter Press the F12 button or use the keyboard shortcut: Ctrl+K Select 'export' or 'export' from the drop down list in the draw menu. Open the file. Select the 'Keygen Tool' from the drop down list in the ribbon bar. Select 'generate' from the drop down list in the draw menu. The key will be generated Press the Spacebar or Enter Click 'OK

#### What's New In?

A number of bug fixes: The display of the Datum Line will be drawn with the correct default width for the current layer, rather than fixed to 12 pt. The error message when attempting to add a line as a datum to a multilayer drawing that does not have a default layer will no longer appear. The option "Draw closed lines in 3D mode" will no longer appear as the active setting when the drawing is in 2D mode. Add the ability to save drawings as PDFs or to export them to a desktop publishing program. The way the "Smart Auto-Increment" feature is used for drawing multilayer drawings will no longer confuse people with how to use that feature. A number of new feature enhancements have been added. Drawing Geometries: Automatic updates and updates to the current drawing will occur when: When you enter an edit command to change the current object. When you enter a datum command, which changes the current layer. When you insert a new object. When you switch to a new drawing. When you change the current view. When you enter an option that modifies existing geometry. When you enter a move, rotate, or scale command. When you resize an existing object. When you set a number as an option. When you update a view. When you zoom. When you activate the "Snap to" feature. When you add a line or arc, which is displayed as a spline. When you close a text box. When you create a 2D or 3D spline. When you enter a key command. When you change from align to polar mode or polar track to align mode. When you add or remove components from a multilayer drawing. When you insert or update an annotate or a component item. The number of edge tool modes and their respective drop-down lists will be updated to display more than 3 options. When you select a value from a numbered listbox or edit listbox. When you enter a template edit command, such as "create arc from point." When you set the Flip, Skew, and Distort options. When you edit an existing spline.

## **System Requirements For AutoCAD:**

Windows XP, Windows Vista, Windows 7, and Windows 8 are supported. Mac OS X 10.3 or higher Mozilla Firefox 9.0.1 or higher Safari 6.0.5 or higher Internet Explorer 7 or higher Chrome or Chromium 19 or higher A built-in microphone is required to install and run the program. It can be difficult to tell exactly what the program has recorded because of the sound quality and amount of noise in the recordings. For this reason, detailed feedback

Related links: